, tushu007.com

 $<<$ 3ds Max 2009/VRay  $>>$ 

<<3ds Max 2009/VRay >>

- 13 ISBN 9787115212009
- 10 ISBN 7115212007

出版时间:2009-10

作者:杨一菲//张海华

页数:346

字数:707000

extended by PDF and the PDF

http://www.tushu007.com

#### , tushu007.com

# $<<$ 3ds Max 2009/VRay  $>>$

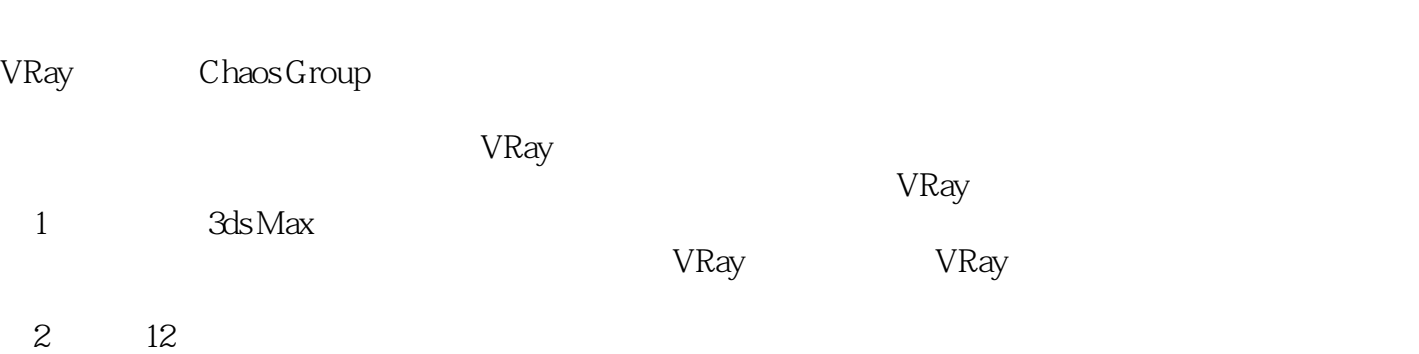

vRay

3ds Max 2009 VRay 1.5 SP2

为本书附带一张DVD多媒体光盘,包括书中所有案例的源文件、素材及教学视频,读者可以书盘结合

 $\begin{tabular}{ll} \bf 3d s Max & \tt VRay \\ 12 & 1 & \tt 3d s Max \end{tabular}$  $1 \t3d\sin Max$   $2 \approx 12$ 

, tushu007.com

VRay 1.5 SP2

3ds Max 2009 VRay 1.5 SP2, DVD 本书附带一张DVD多媒体光盘,包括书中所有案例的源文件、素材及教学视频,读者可以书盘结

3ds Max VRay

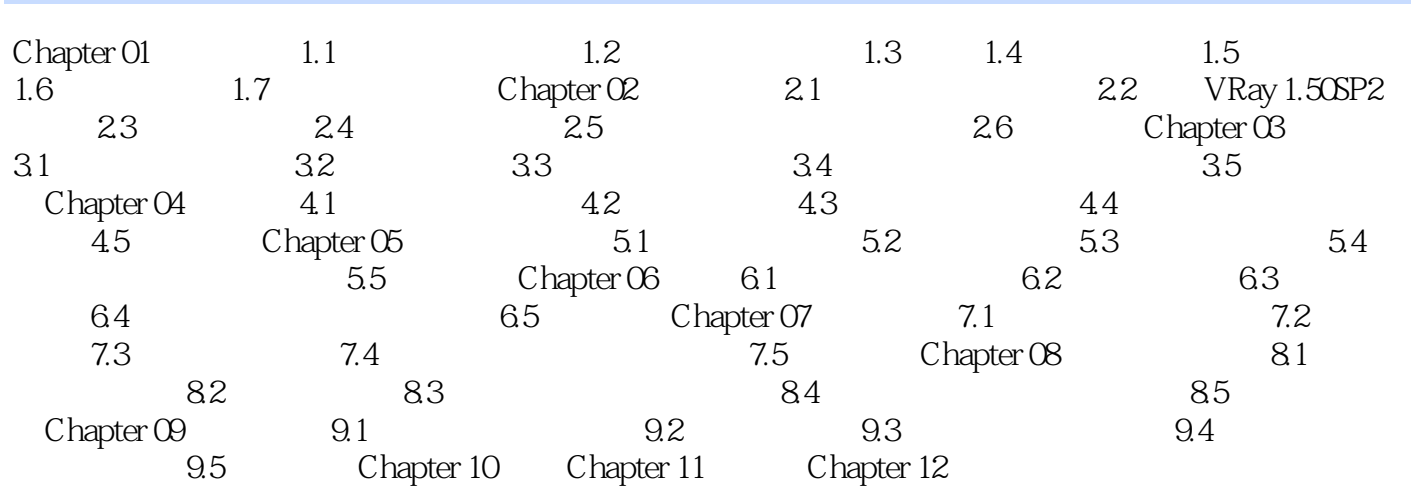

 $,$  tushu007.com

 $<<$ 3ds Max 2009/VRay  $>>$ 

 $3d$ s Max 2009∕VRay DVD 7 11  $4$ 

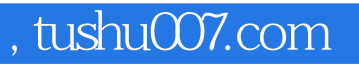

本站所提供下载的PDF图书仅提供预览和简介,请支持正版图书。

更多资源请访问:http://www.tushu007.com